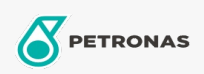

**Hidrolik Yağ** 

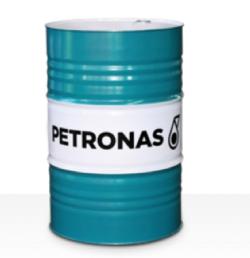

## **PETRONAS Hydraulic HVZF**

## Çeşit:

Uzun Açıklama: PETRONAS Hydraulic HVZF Serisi, normal ila ağır hizmet koşullarında ve filtre tıkanmasına neden olabilecek su varlığında çalışan çok çeşitli mobil ve endüstriyel hidrolik ekipman için özel olarak geliştirilmiş külsüz üstün performanslı aşınmaya dayanıklı hidrolik sıvılardır.

**A** Güvenlik Bilgi Formu

Viskozite: 22

Endüstri Spesifikasyonları: DIN 51524 Part II HLP and III HVLP (2006) ISO 11158 HV (FDIS 2008)

Onaylar / Gerekliliği Karşılar - Only for IML: Eaton 03-401-2010 Fives Cincinnati P-68, P-69 and P-70 Parker Denison HF-0, HF-1, HF-2

Sektör (ler): Çimento, İnşa, Genel Üretim Tesisleri, Kağıt ve Kağıt Hamuru, Güç Üretimi (kömür), Güç Üretimi (nükleer), Demiryolu, Çelik, Şeker, Açık Ocak Madenciliği, Yer Altı Madenciliği